## SOME EXAMPLES USING RADIANCE

11<sup>th</sup> International Radiance Workshop

## Introduction: more .cal files...

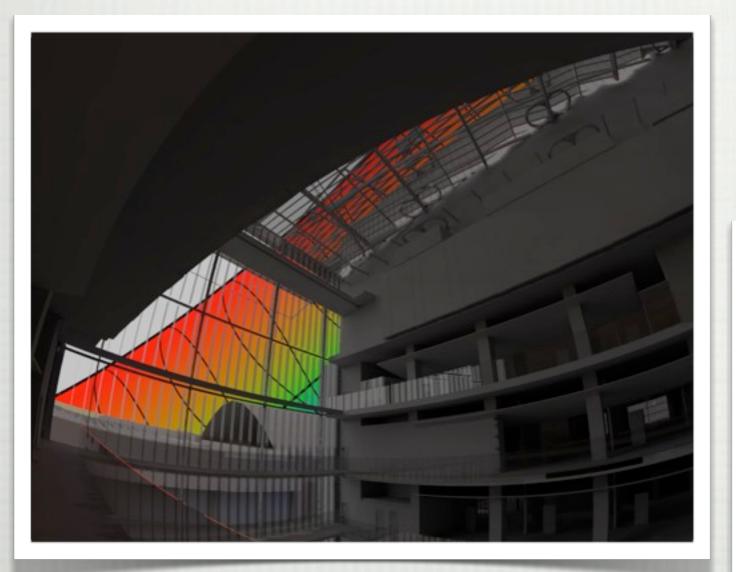

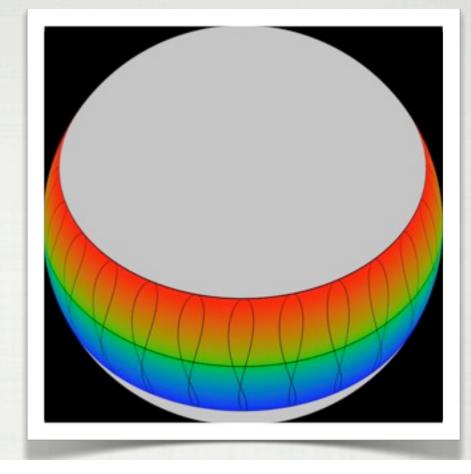

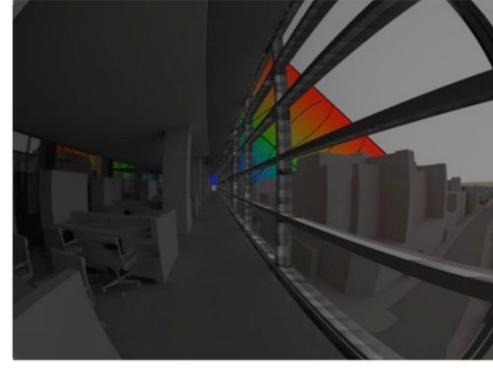

11th International Radiance Workshop

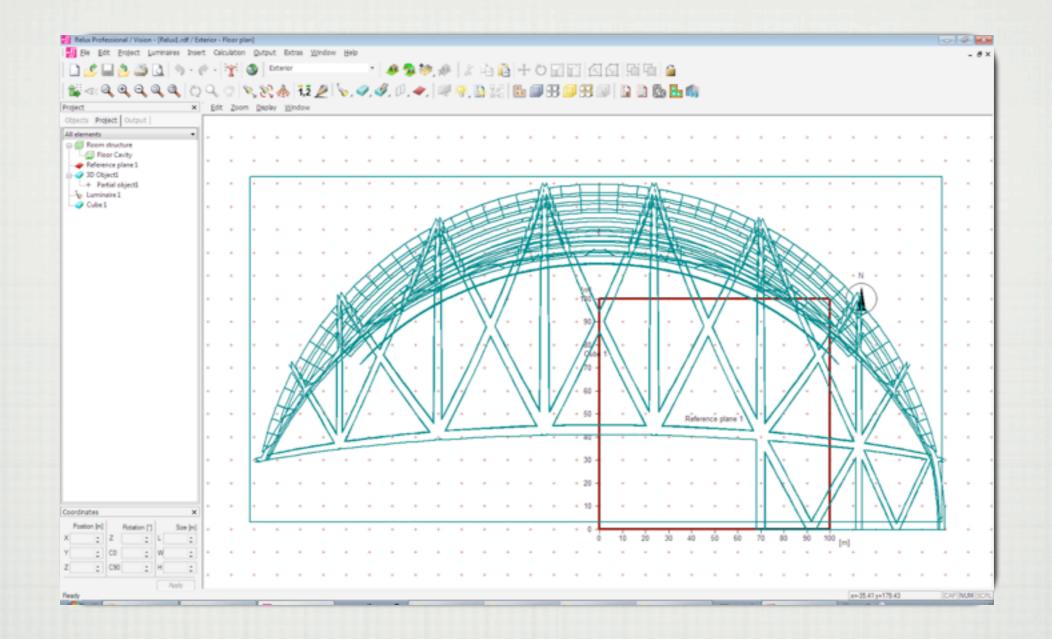

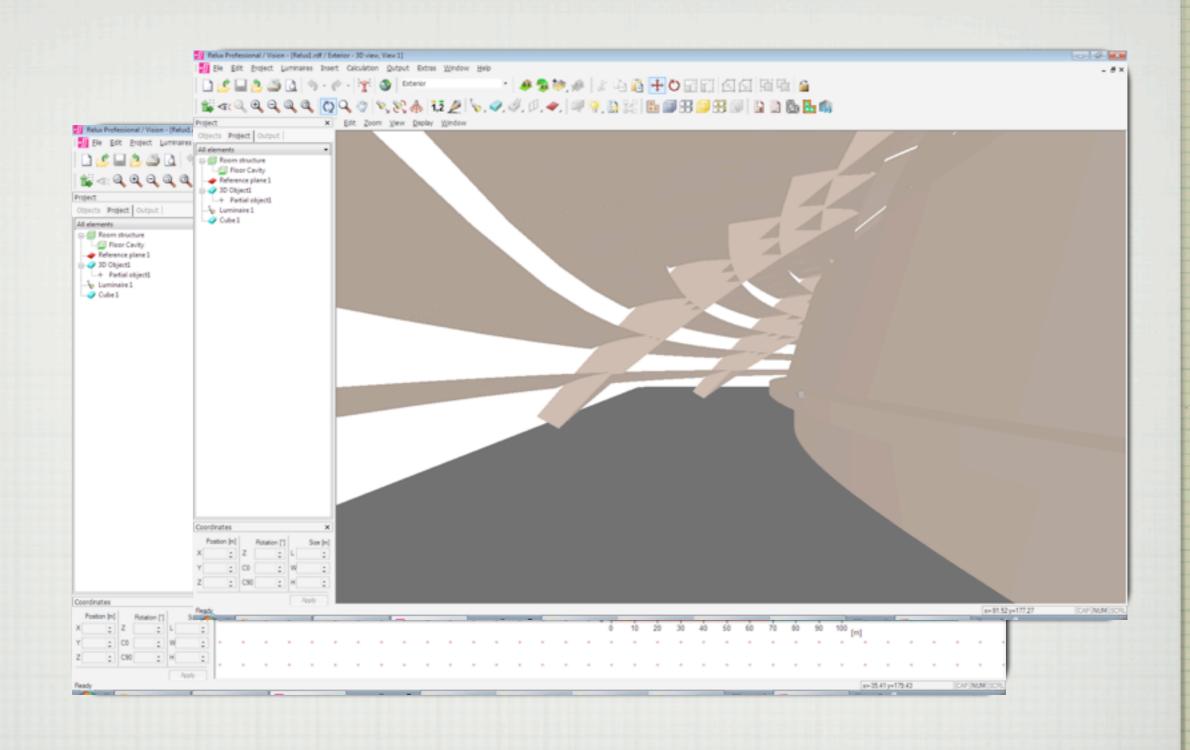

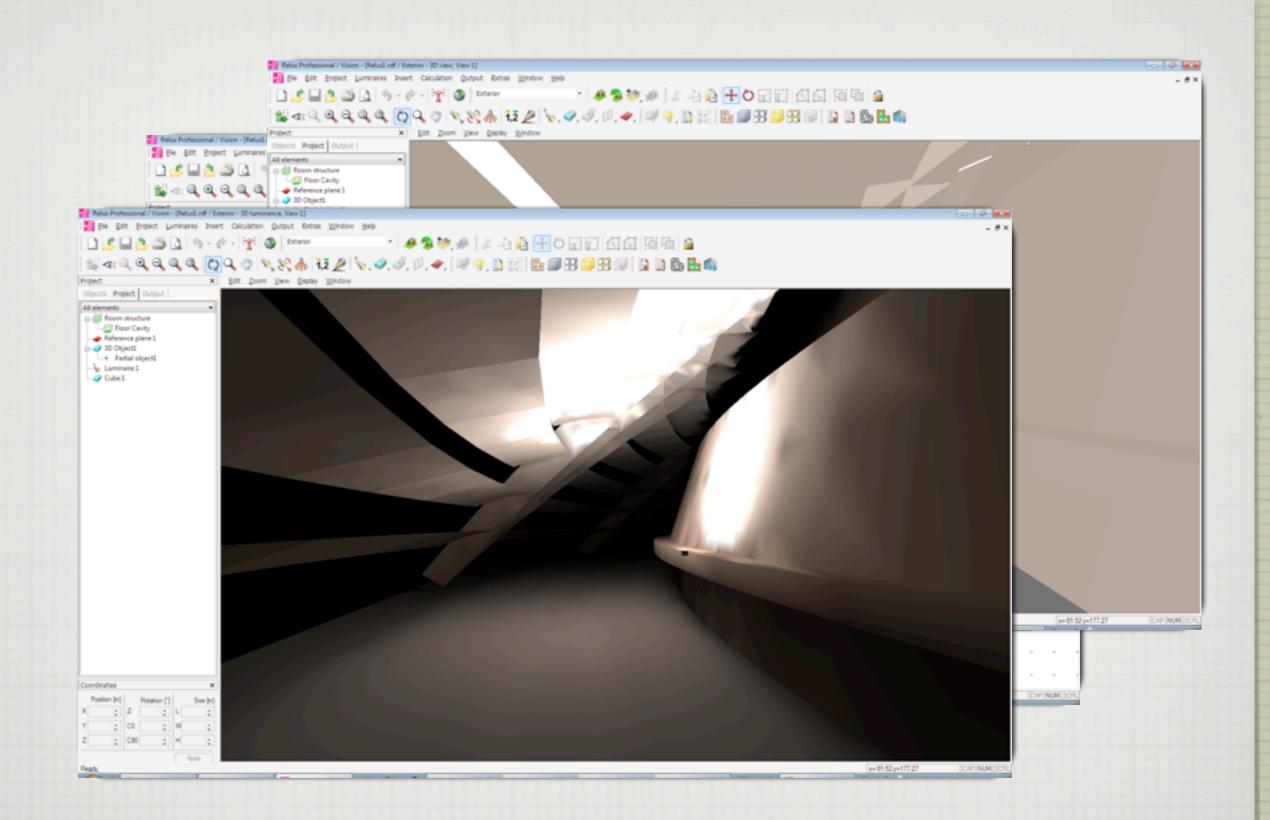

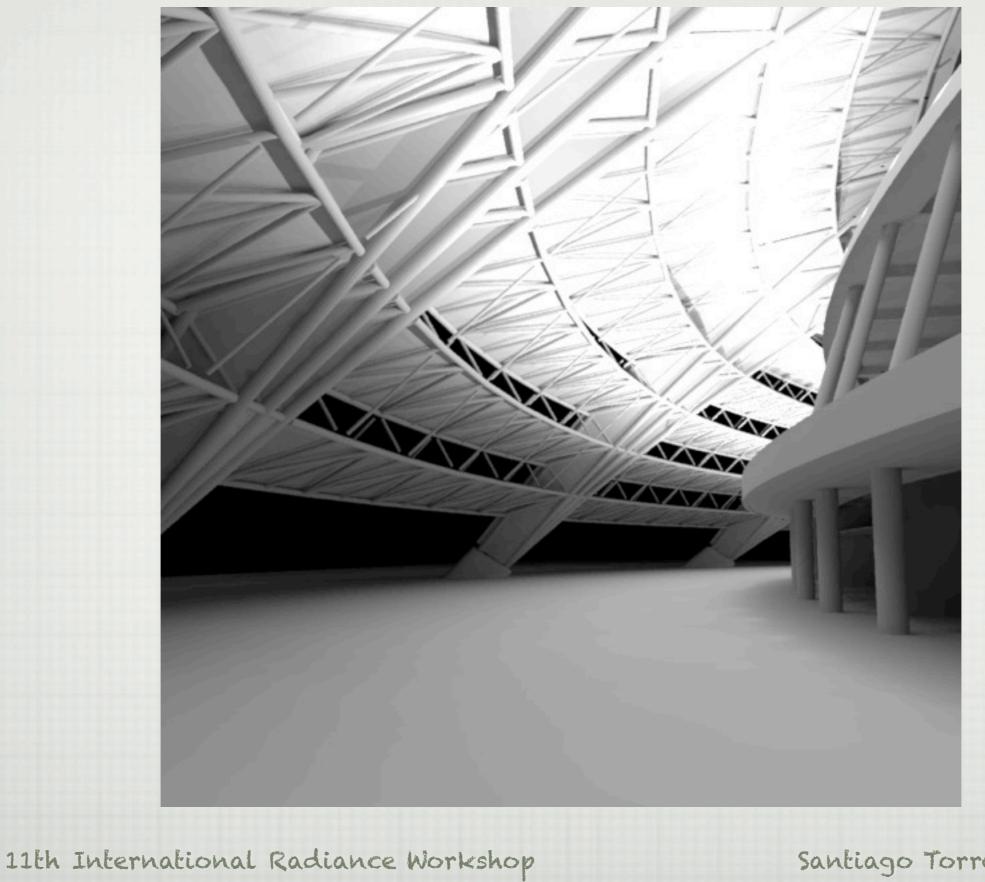

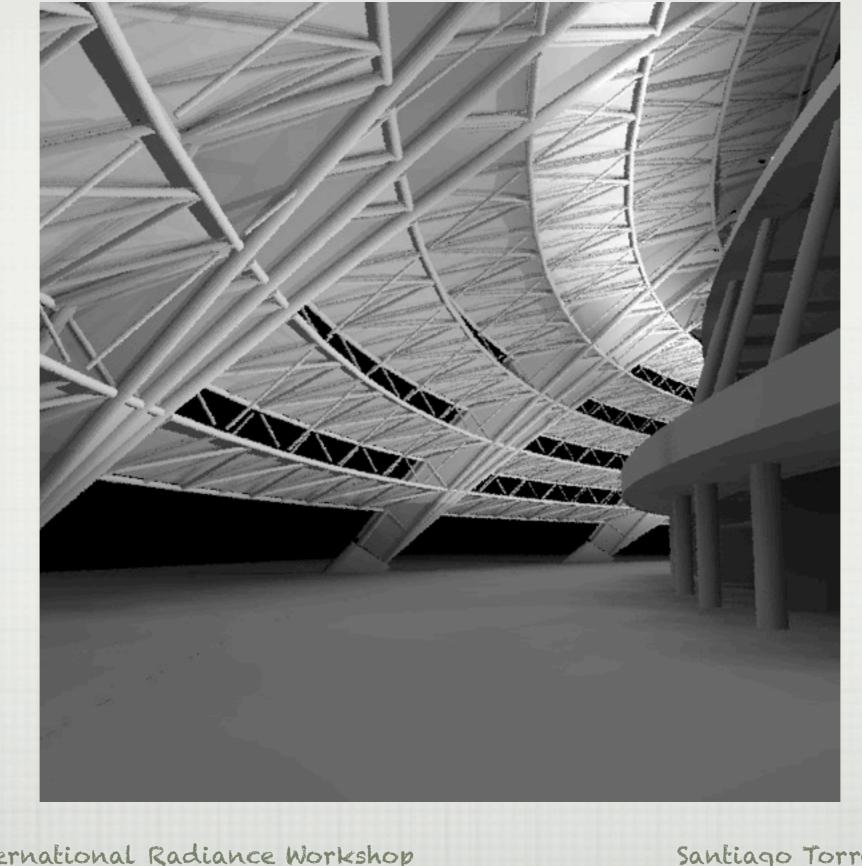

Santiago Torres - ARUP

11th International Radiance Workshop

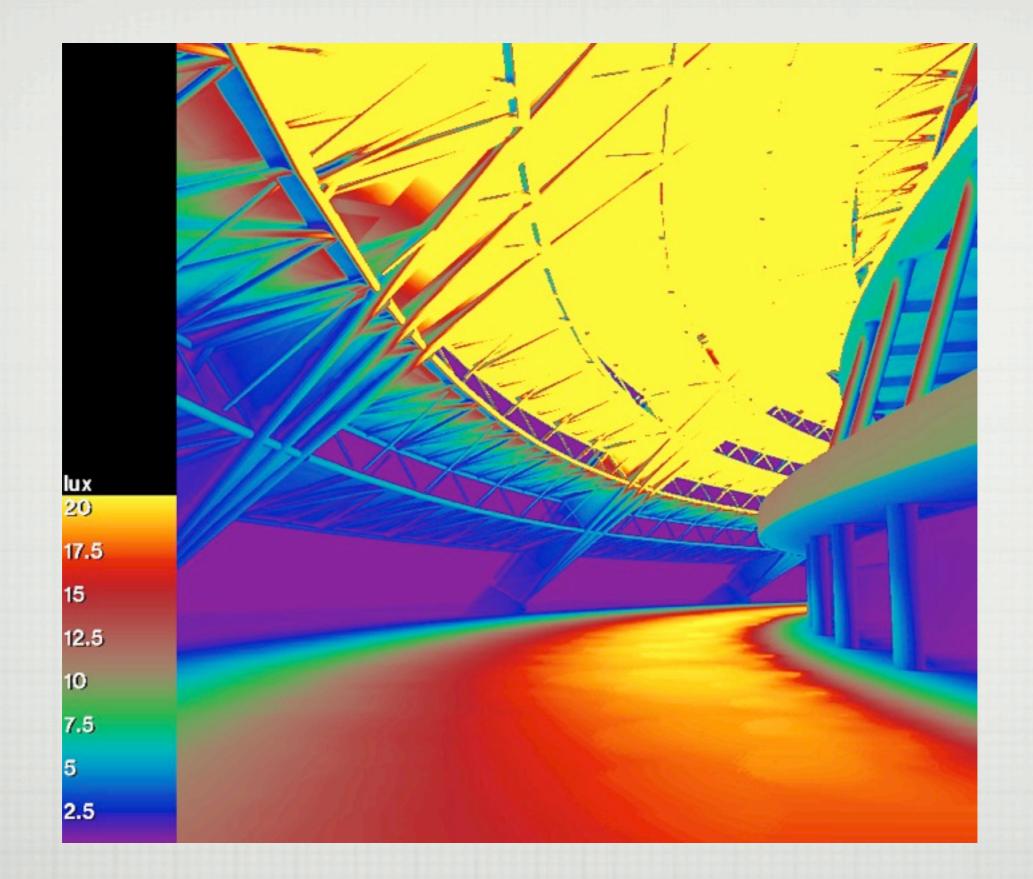

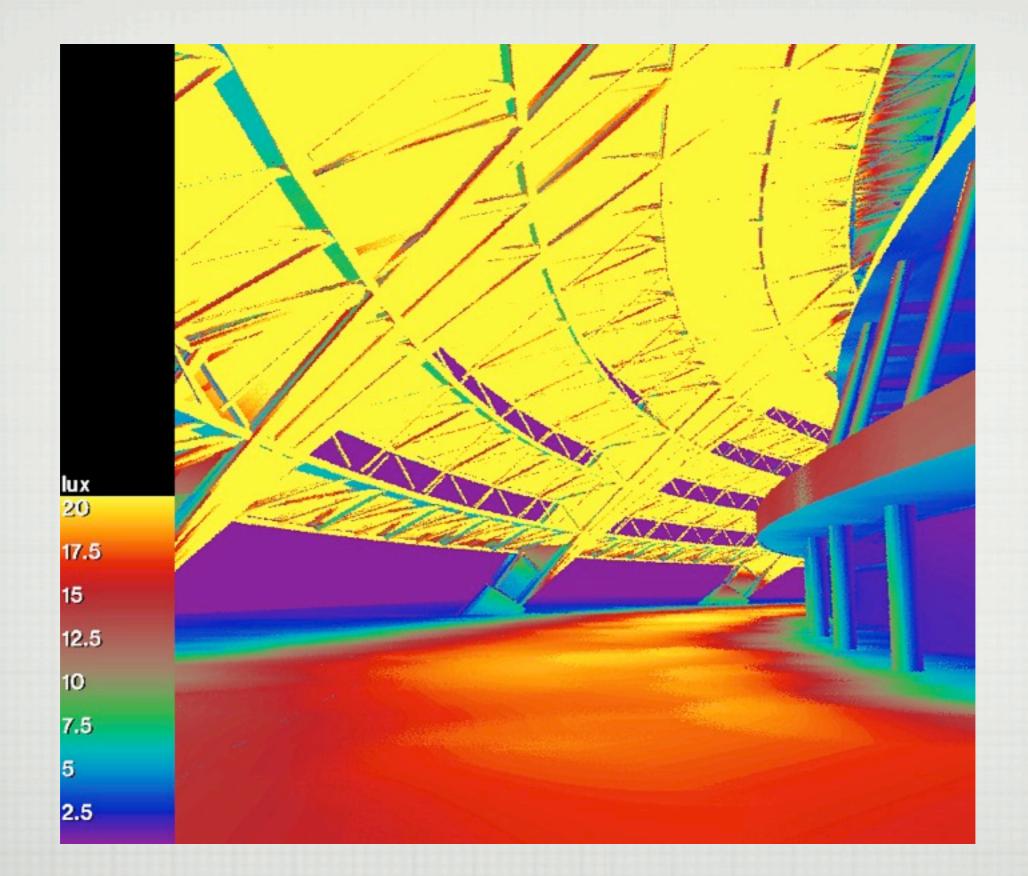

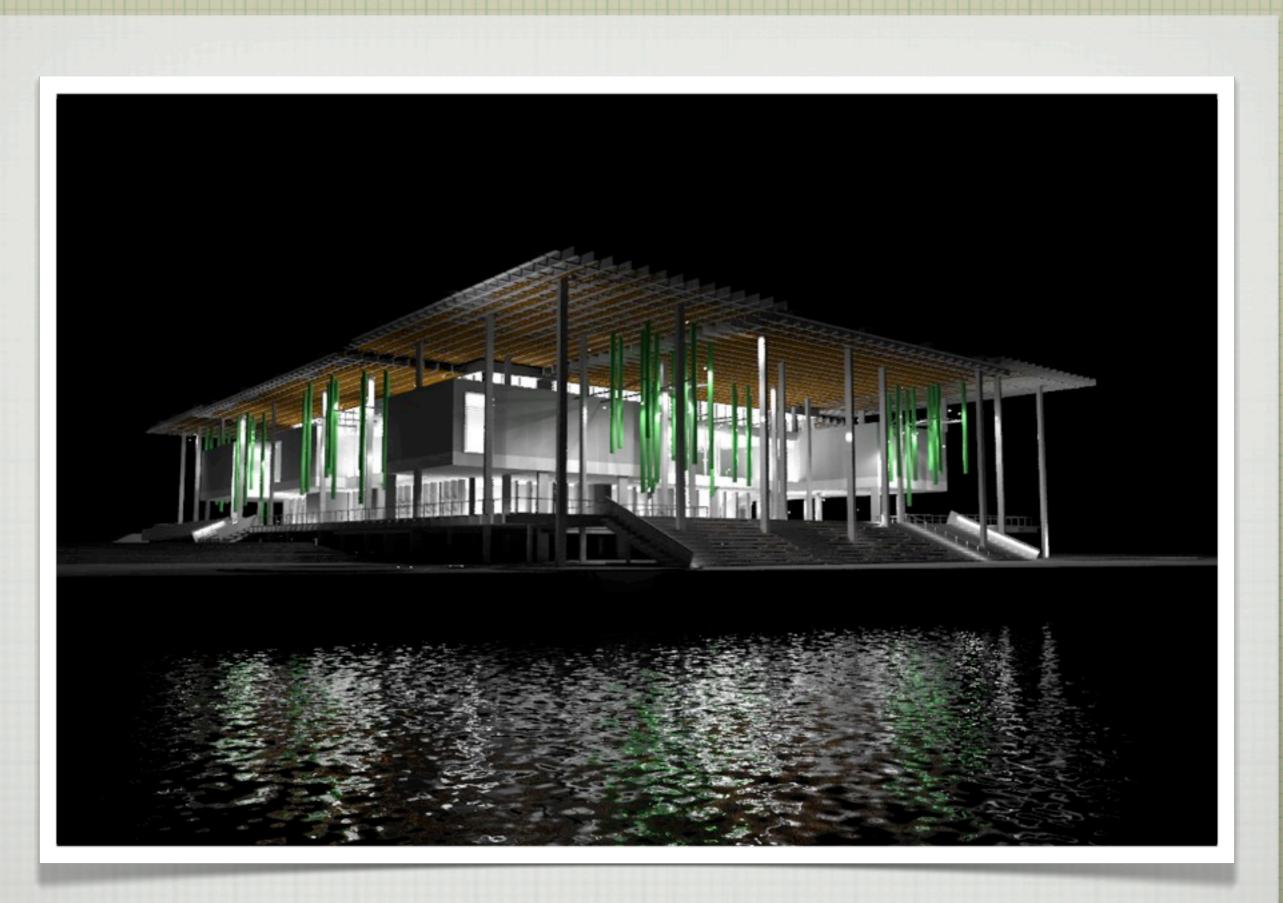

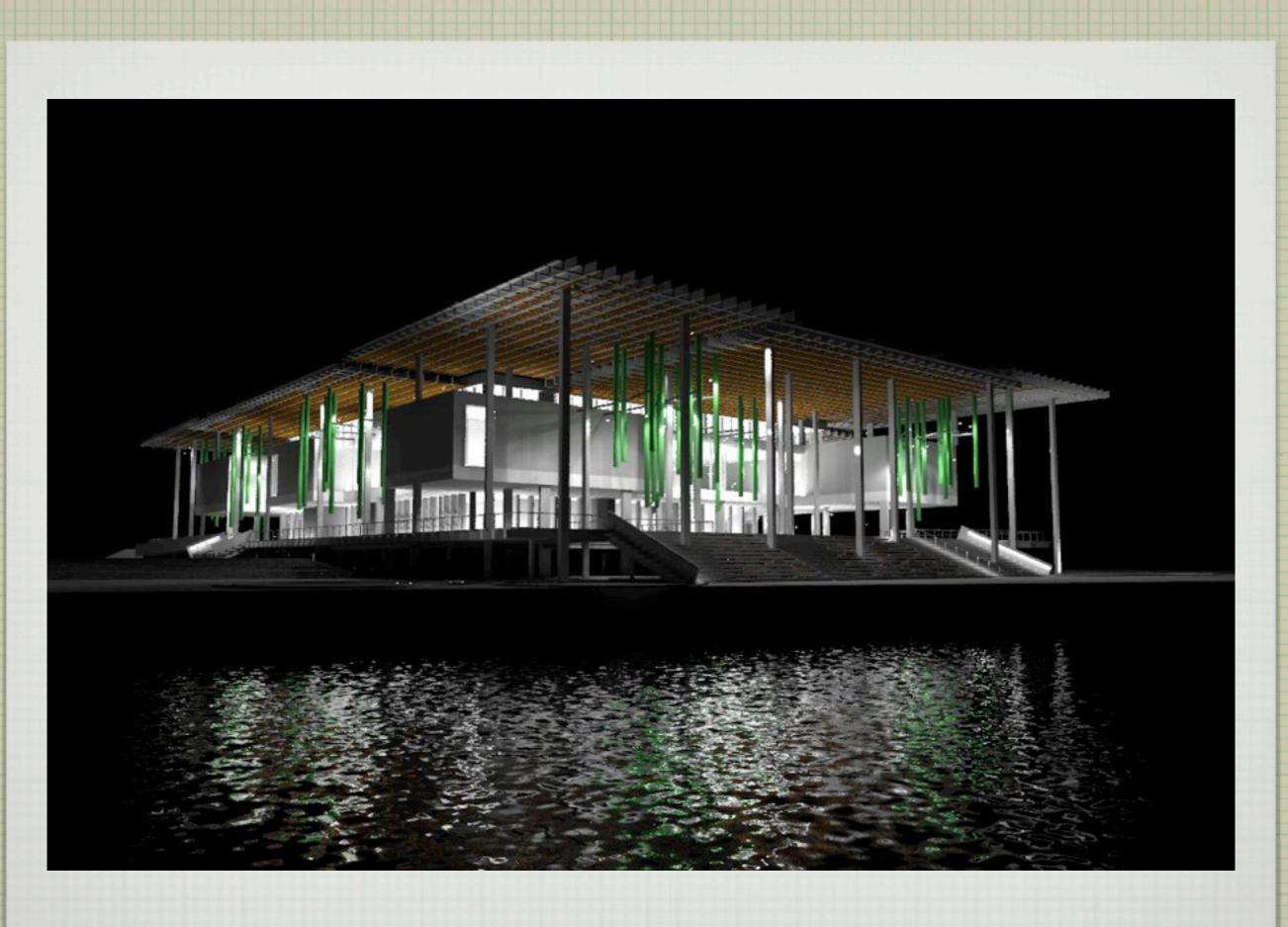

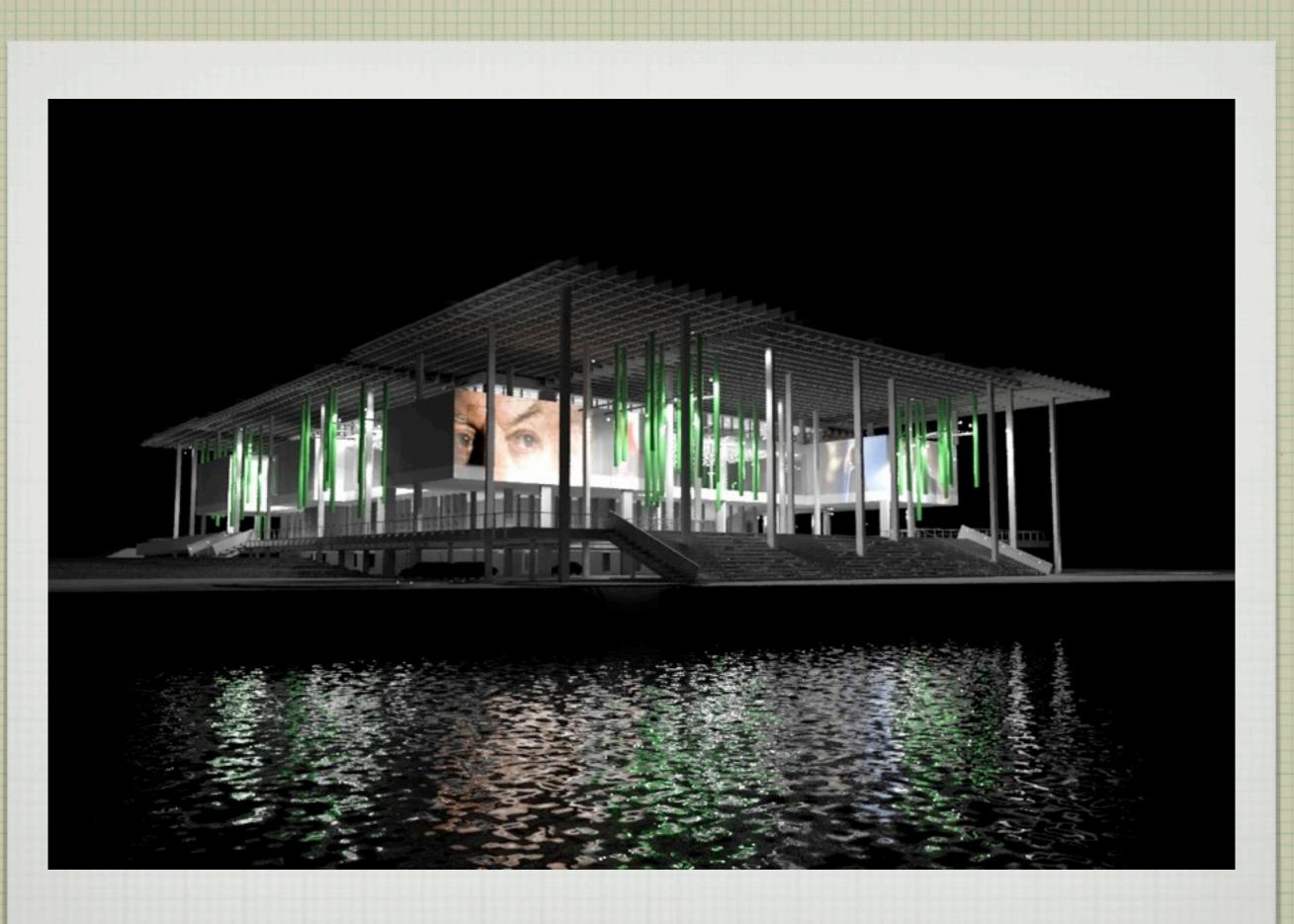

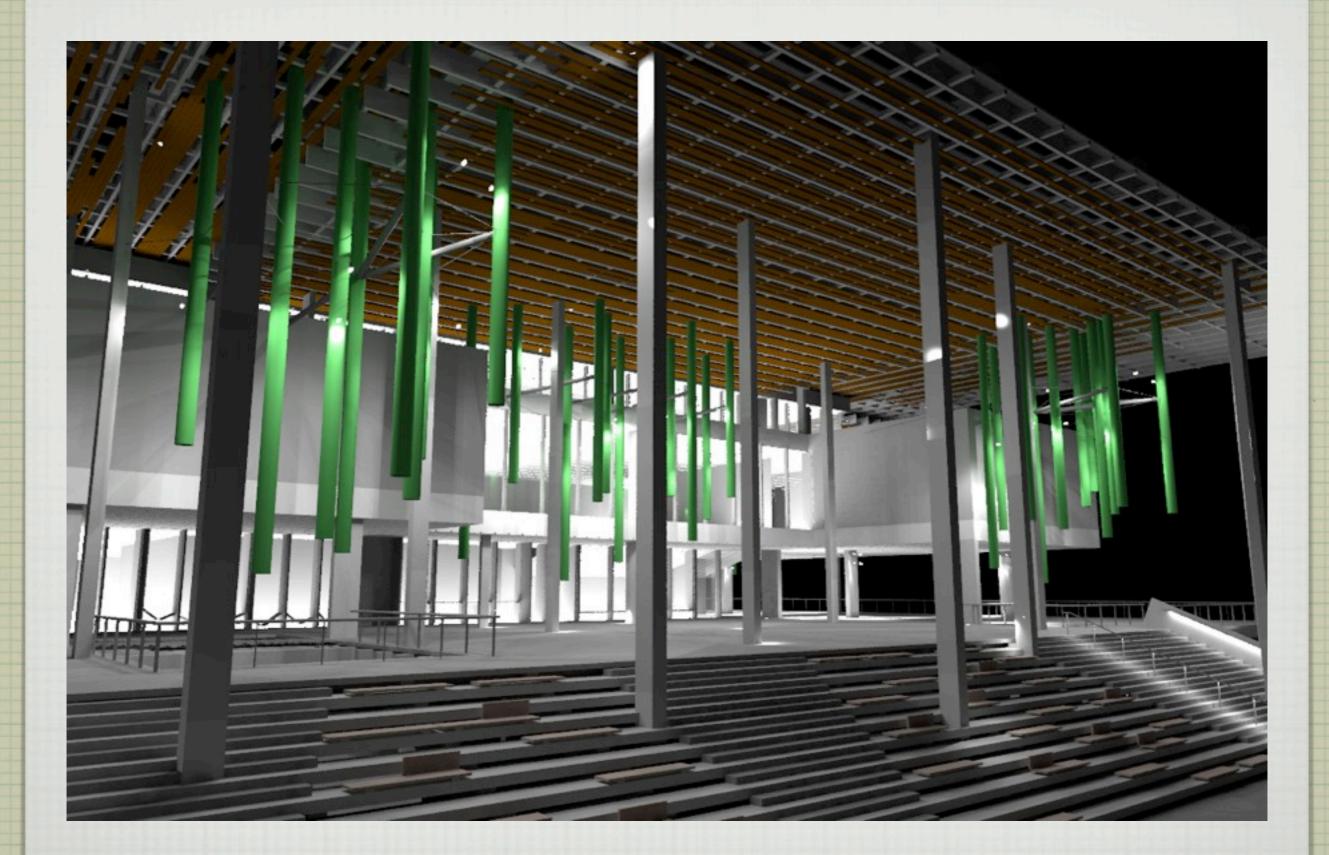

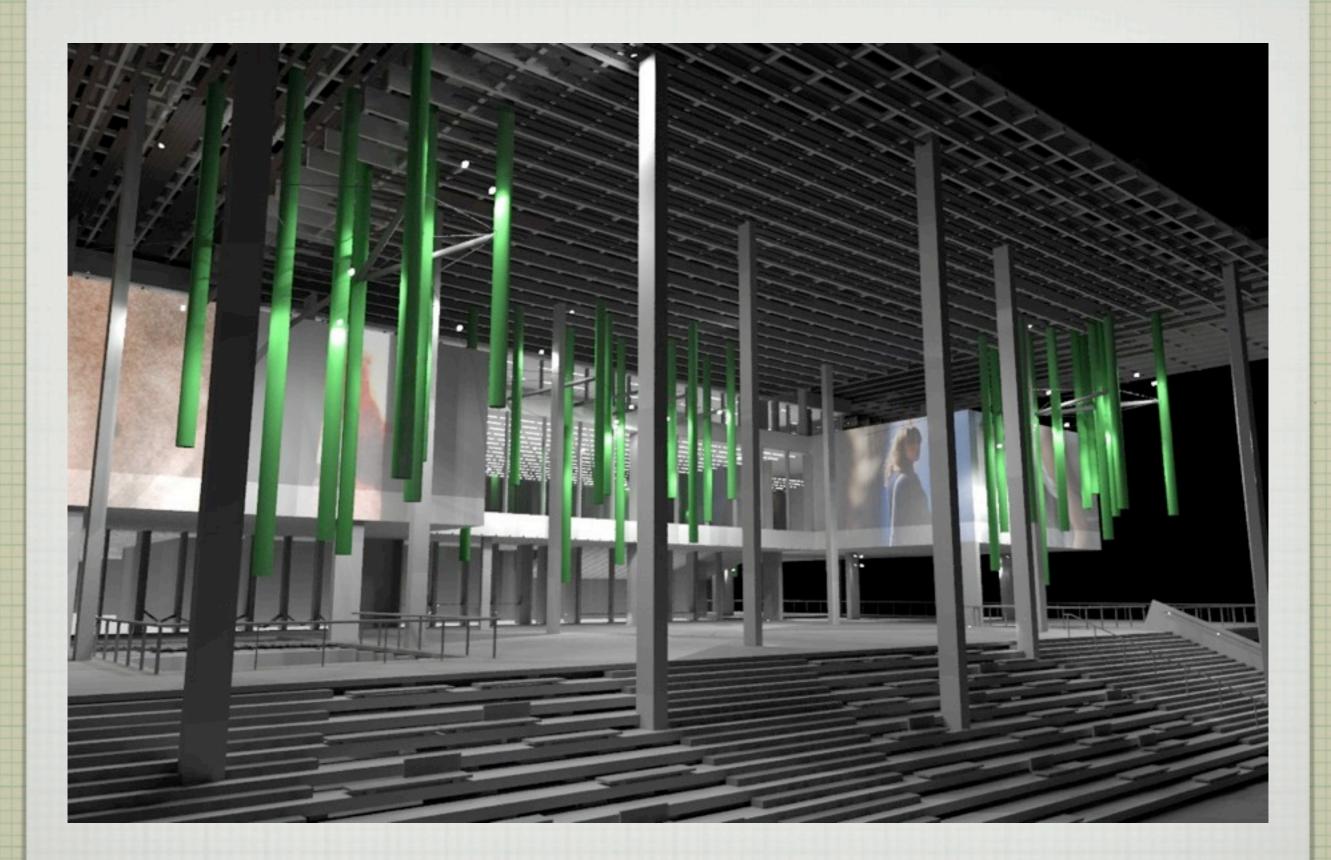

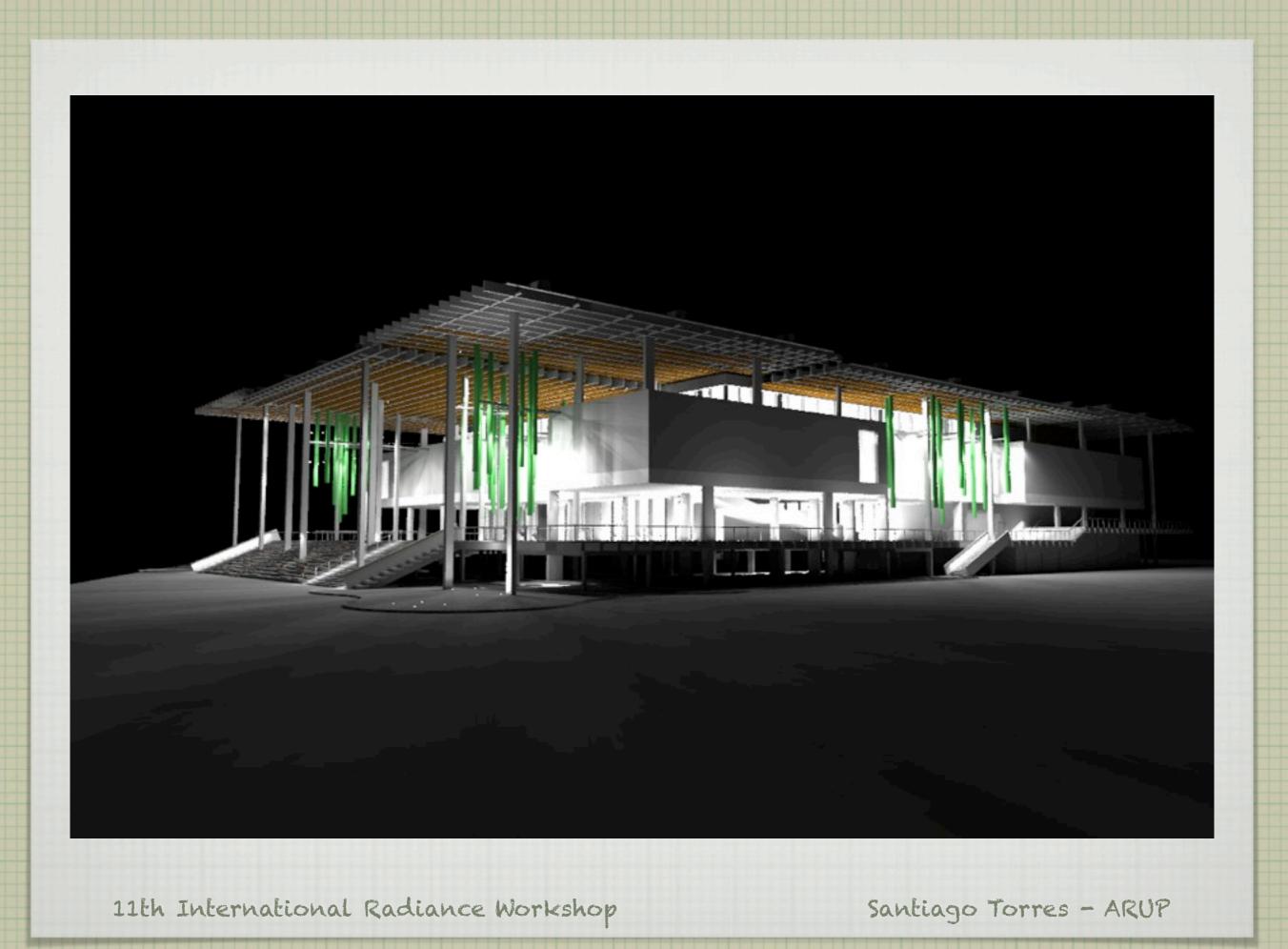

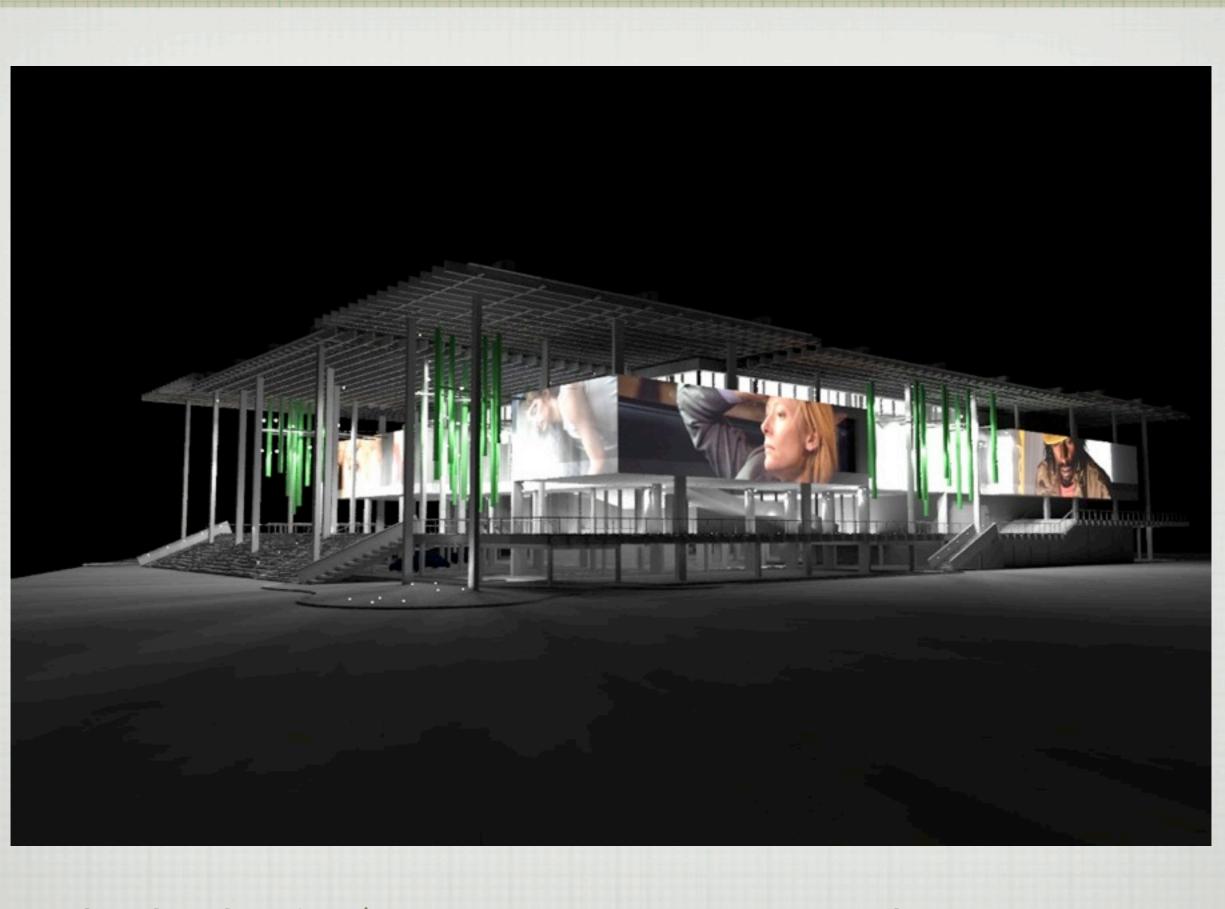

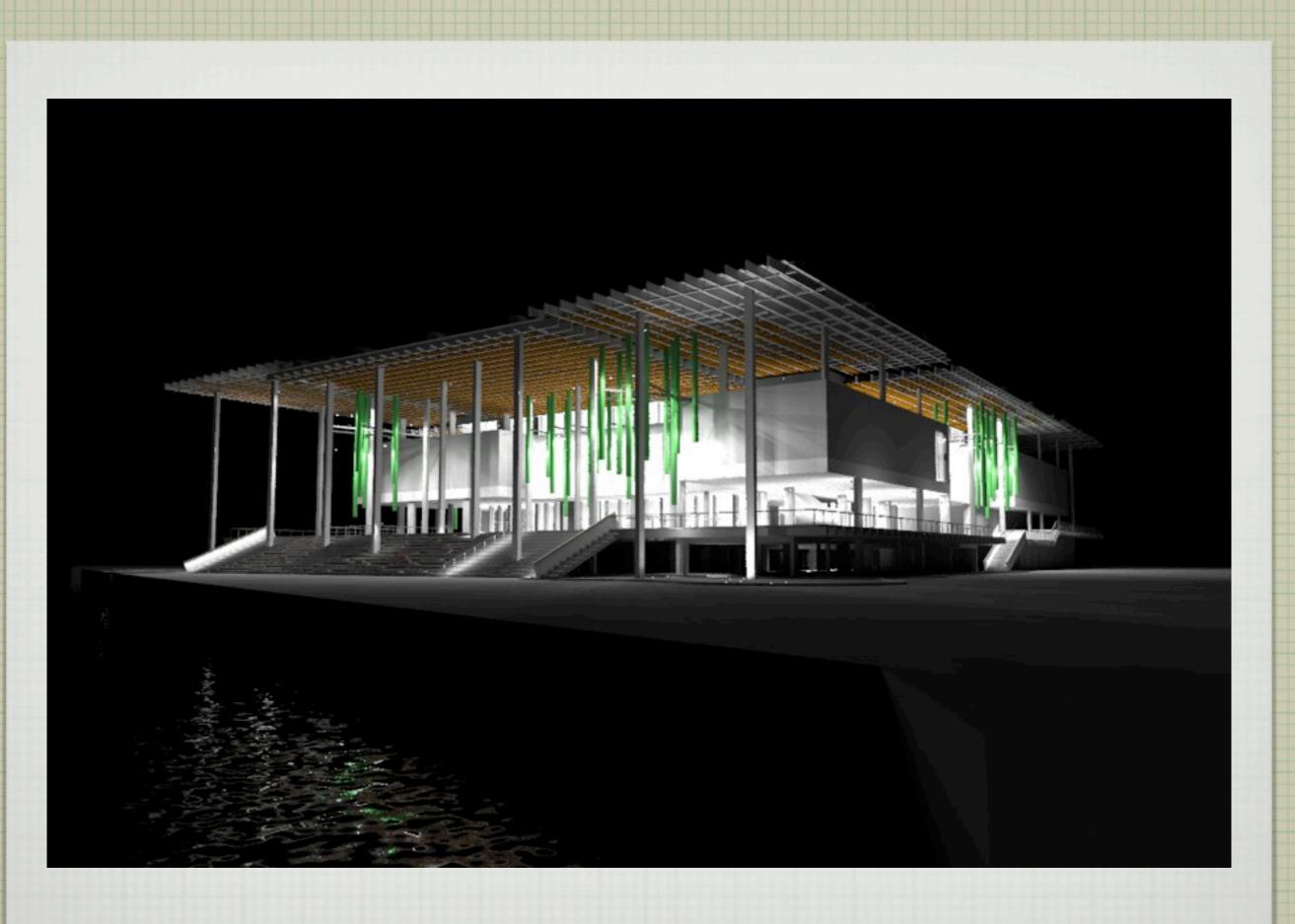

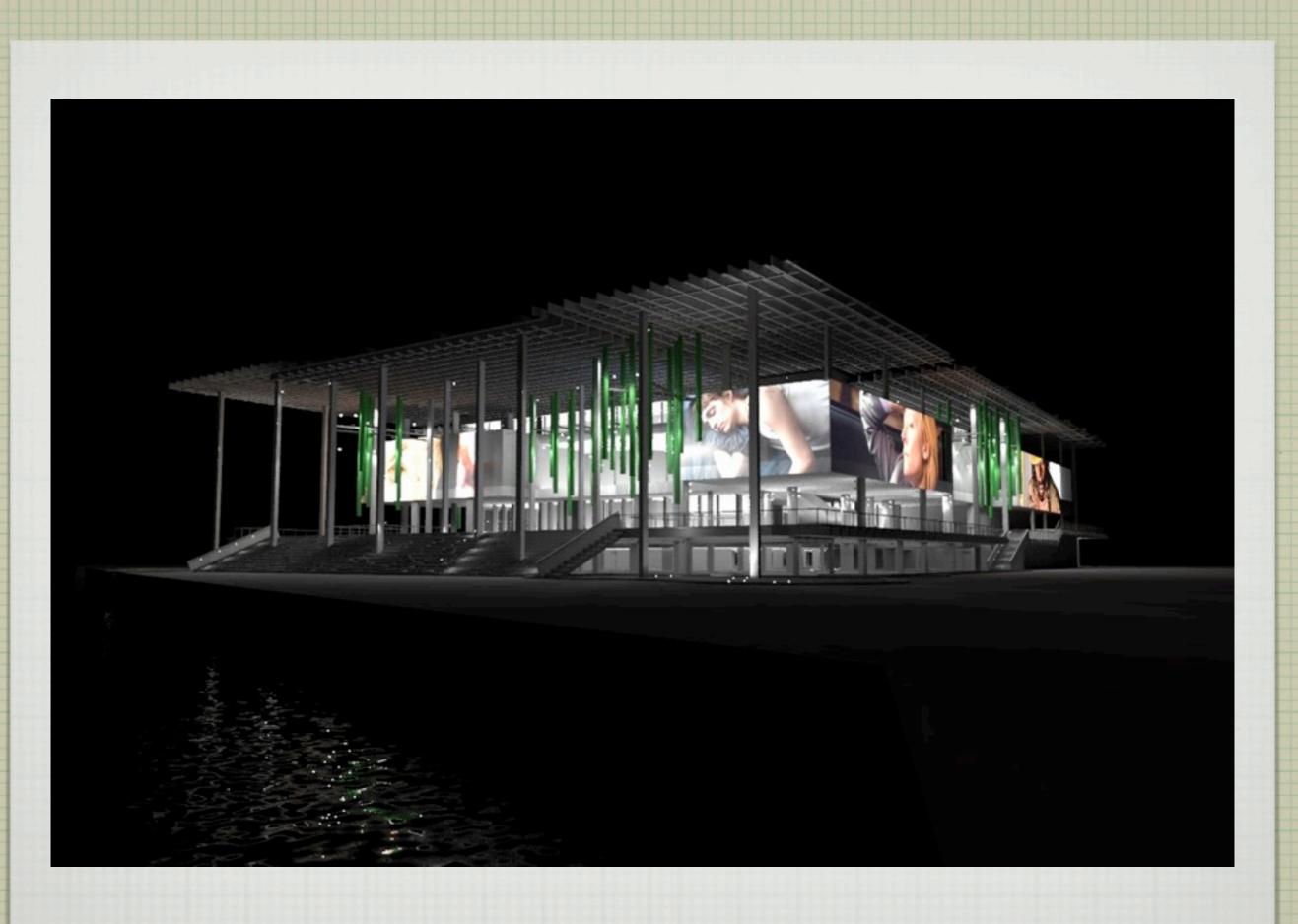